# **>> PHP für Einsteiger**

**E-Learning**

Der Kurs bietet Ihnen alles für den erfolgreichen Einstieg in PHP. Programmierkenntnisse sind dabei nicht erforderlich.

# **Ihr Nutzen**

Sie sehen, wie Sie eine Entwicklungsumgebung für PHP installieren, um loslegen zu können, und lernen die Besonderheit von dynamischen Webseiten kennen.

## **Preis pro Teilnehmer**

EUR 55,- exklusive der gesetzlichen MwSt.

#### **Seminardauer**

11 Stunde(n)/Hour(s)

# **Seminarinhalte**

- \* PHP lernen lohnt sich: Die PHP-Einführung
- \* Serverseitige Skriptsprache
- \* Entwicklungsumgebung installieren am besten mit XAMPP oder MAMP
- \* Die ersten Schritte zu dynamischen Webseiten
- \* HTML für PHPler
- \* PHP in HTML einbinden
- \* PHP-Variable
- \* PHP-Konstanten
- \* PHP konfigurieren
- \* PHP-Operatoren
- \* Konvertierung zwischen Datentypen und Ausgabeoptionen
- \* PHP-Array
- \* PHP Assoziatives Array
- \* Array-Beispiel: rand() & count()
- \* Per PHP-include Dateien einbinden
- \* Mit PHP Navigation einbinden
- \* PHP-Verzweigungen
- \* Logische Operatoren
- \* PHP-Switch

EGOS! PDF MVC Content Application Framework v8.2505.1.2. ©2025 EGOS! The Education Company, Alle Rechte vorbehalten. Created on 01.05.2025 11:56:42. ID10348. PHP für Einsteiger E-Learning

EGOS! PDF MVC Content Application Framework v8.2505.1.2. @2025 EGOS! The Education Company, Alle Rechte vorbehalten.

Created on 01.05.2025 11:56:42. ID10348. PHP für Einsteiger E-Learning

- \* While- und For-Schleife
- \* Verschachtelte Schleifen
- \* PHP-Schleifen mit break und continue steuern
- \* PHP-Funktionen
- \* PHP-Funktionen Fortgeschrittene Features
- \* PHP-error: Fehlersuche und -meldungen
- \* PHP-Funktionen für Variablen
- \* PHP-String-Funktionen
- \* Funktion str\_replace(), strpos(): Suchen und Ersetzen
- \* Funktion htmlspecialchars(): HTML bearbeiten
- \* PHP-Array-Funktionen
- \* PHP-Datumsfunktionen
- \* Datumsoperationen: strtotime() & checkdate()
- \* Mit PHP auf Formular zugreifen
- \* PHP-Formular verarbeiten
- \* Auswahlliste, Textarea & Radiobutton mit PHP verarbeiten
- \* Checkboxen mit PHP auswerten
- \* PHP-Formular-Manipulation verhindern
- \* Sichere Formulardaten
- \* PHP-Formular überprüfen
- \* Mails mit PHP versenden
- \* Mit PHP Dateien hochladen
	-

**Voraussetzungen**

Keine

## **Hinweise**

Der Preis versteht sich für eine/n BenutzerIn zum sofortigen Lernen. Gerne bieten wir Pauschallizenzen für Unternehmen (gehostet oder als SCORM Paketen für Ihr LMS) an.

Version:

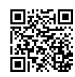

\* Quiz zum Kurs "PHP Tutorials für Einsteiger" Unsere BildungsberaterInnen stehen Ihnen gerne zur Verfügung. Innsbruck +43 (0)512 36 47 77.

© 2025 EGOS! The Education Company, Alle Rechte vorbehalten.